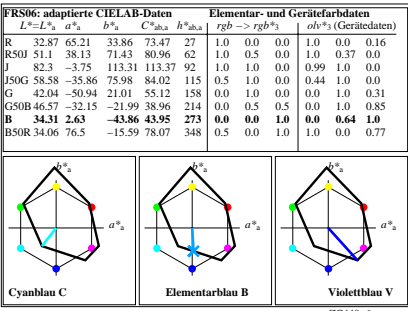

ZG440−6